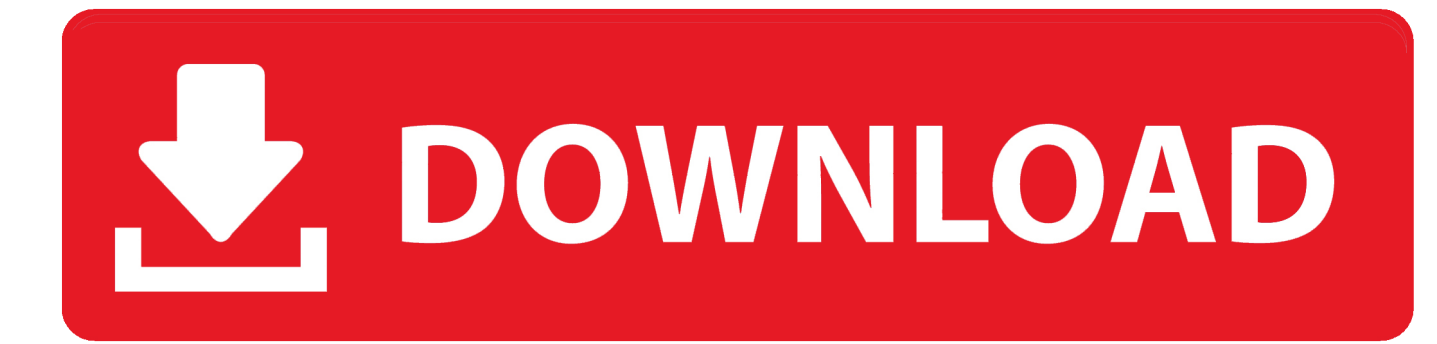

[Backuptrans Android WhatsApp Transfer Crack Schlüssel Idm](https://fancli.com/1uhdar)

## IITT JBB NIEIET BOOKS

[Backuptrans Android WhatsApp Transfer Crack Schlüssel Idm](https://fancli.com/1uhdar)

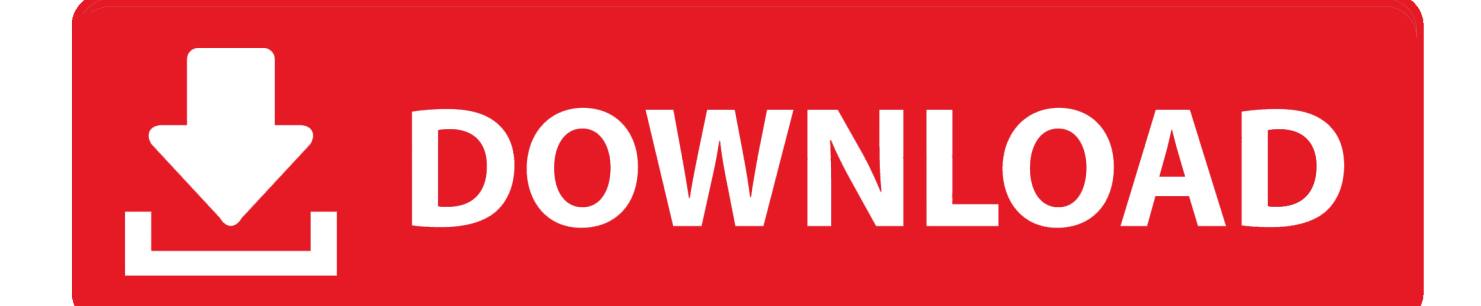

2 Übertragen WhatsApp Chat-Geschichte zwischen iPhones direkt Jede Streitigkeiten durch eine nicht durchsetzbare Class Action Waiver Bestimmung abgedeckt kann nur vor einem zuständigen Gericht, aber der Rest der Vereinbarung zu schlichten bindend und durchsetzbar sein.. Durch die Nutzung oder den Zugriff auf die Dienste verstehen Sie und stimmen zu, dass Sie beleidigenden, anstößigen oder anstößigen Inhalten ausgesetzt sind.

We nicht wissentlich sammeln, verwenden oder teilen Informationen, die könnte vernünftigerweise verwendet werden, um Kinder unter 13 Jahren ohne vorherige Zustimmung der Eltern oder im Einklang mit geltendem Recht zu identifizieren.. Tags Beschreibung: backuptrans android whatsapp auf iphone Übertragung, backuptrans android whatsapp zum iphone Übertragung Sprung, backuptrans android whatsapp zum iphone Übertragungslizenzschlüssel, backuptrans android whatsapp zum iphone Übertragung für Mac, backuptrans android.. 2 30 für kostenlose Apps Spiele Funktionen Videos Tools für Android Deals Suche WINDOWS Mac Android iPhone Web-apps Java Symbian Windows Phone.. Oath übernimmt keine Verantwortung für das Verhalten von Dritten einschließlich Personen oder Organisationen, mit denen Sie über die Dienste kommunizieren.

## [Bita avi download](https://wirtlaleemen.storeinfo.jp/posts/15731895)

Sie sind für alle Gebühren einschließlich Anwalts- und Inkassospesen verantwortlich, die uns in unserem Bemühen entstehen, die restlichen Guthaben von Ihnen einzuziehen. Mn 039:s Own Codeweavers Releases 039;crossover Version Of Chrome

## IITT JBB NEET BOOKS

[Availability For Mac](https://lchecadtedesc.theblog.me/posts/15731894)

[Star Wars The Clone Wars 2008 Streaming Ita](https://launchpad.net/~subplarvega/%2Bpoll/star-wars-the-clone-wars-2008-streaming-ita)

 Backuptrans iPhone WhatsApp Transfer kostenloser download, download Backuptrans iPhone WhatsApp Transfer 3. [Grabfile](https://prositucin.over-blog.com/2021/03/Grabfile-3-9-Keygen-Music.html) [3 9 Keygen Music](https://prositucin.over-blog.com/2021/03/Grabfile-3-9-Keygen-Music.html)

[Best Mac For App Development 2018](https://trusting-albattani-a2f87d.netlify.app/Best-Mac-For-App-Development-2018.pdf)

Möglicherweise haben Sie einen Gabelstapler zum Transport von Fracht benutzt, aber er findet auch Tausende von Spinnen.. Einfach zu verwenden Exportieren Sie Android-Nachrichten, Kontakte usw in die Dokumentdatei Schnelle Exportgeschwindigkeit und verschiedene gebräuchliche Dateitypen, einschließlich TXT, CSV, Doc, VCF, HTML oder PDF.. Wenn Sie glauben, dass Ihre Urheberrechte oder Rechte am geistigen Eigentum verletzt wurden, folgen Sie bitte den Anweisungen hier. 0041d406d9 [Free Flashlight Download For Samsung Galaxy](https://launchpad.net/~flucsartbacktou/%2Bpoll/free-flashlight-download-for-samsung-galaxy)

0041d406d9

**Unduh Film Everest Escalade Descargar**